# วิธีการลงทะเบียนเข้าสู่ห้องเรียนออนไลน์

**(ส ำหรับผู้ที่มีบัญชีผู้ใช้กับ** *My.Goethe.de* **แล้ว)**

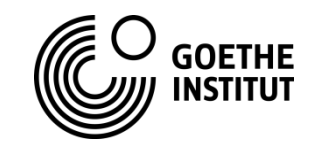

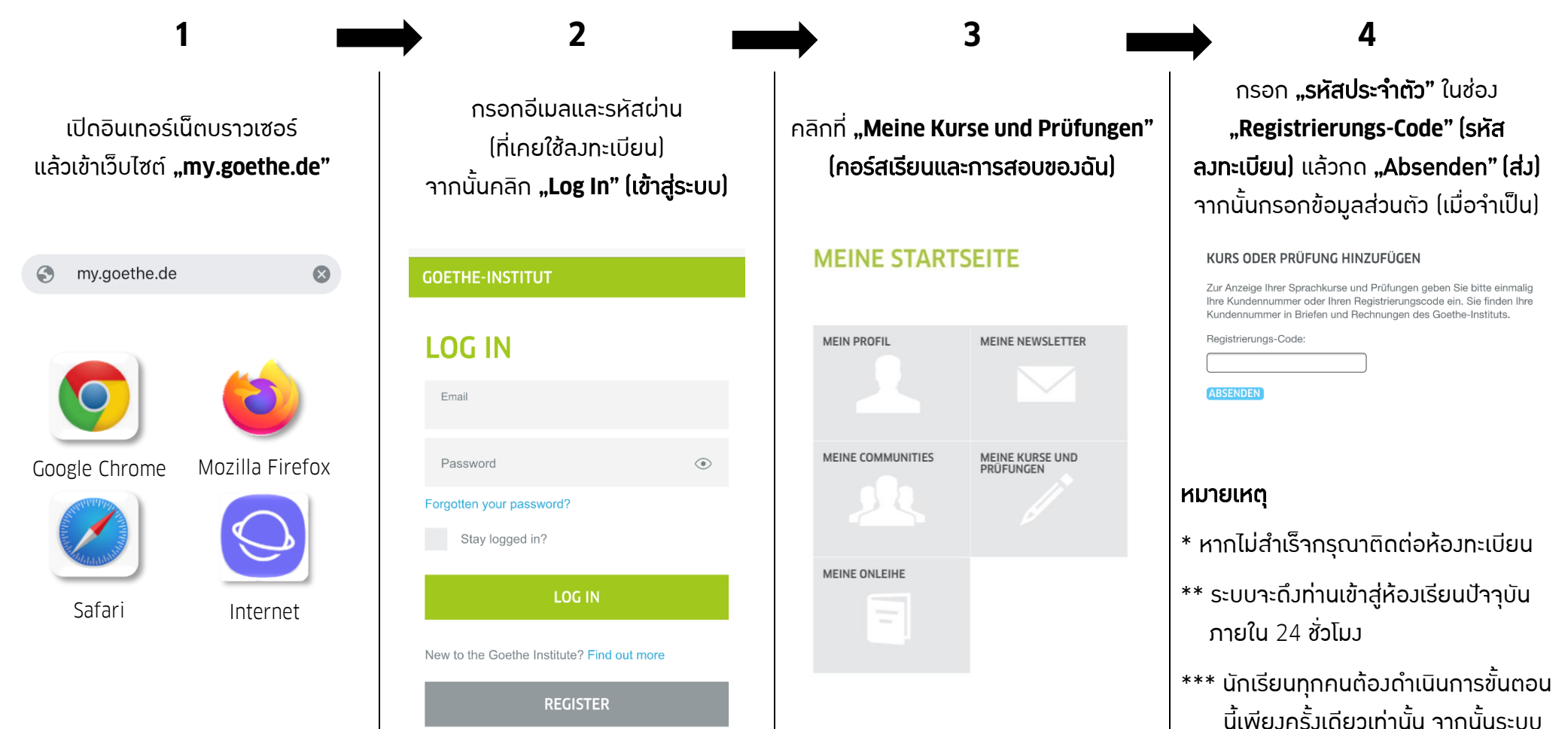

จะท าการลงทะเบียนเข้าให้อัตโนมัติใน กรณีที่ลงทะเบียนเรียนคอร์สถัดไป

### **Anmeldung zu Ihrem Online-Kursraum**

**(Sie haben schon einen Account bei** *My.Goethe.de***.)**

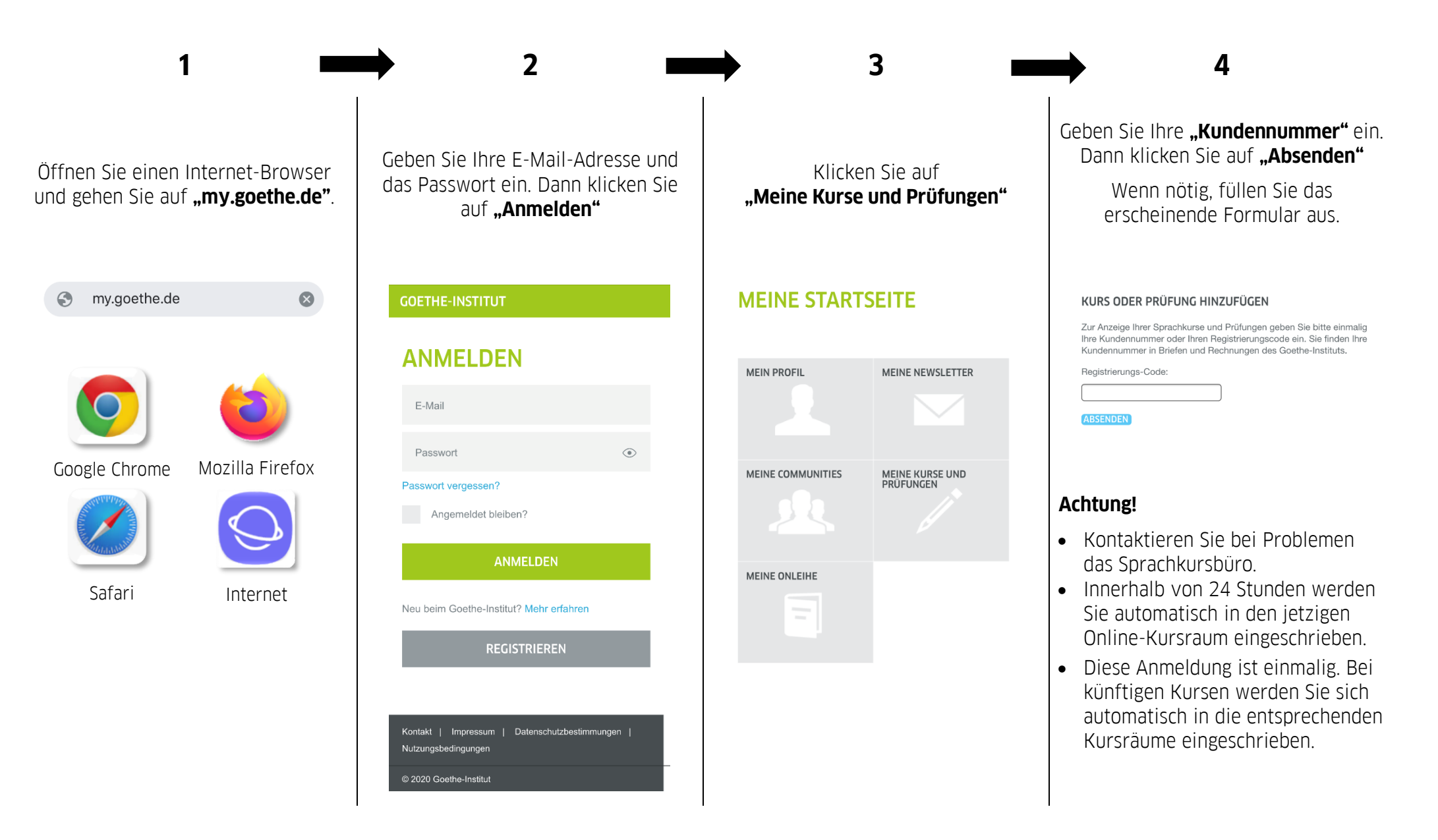

## **How to sign into online classroom?**

#### **(You have an account on** *My Goethe.de***.)**

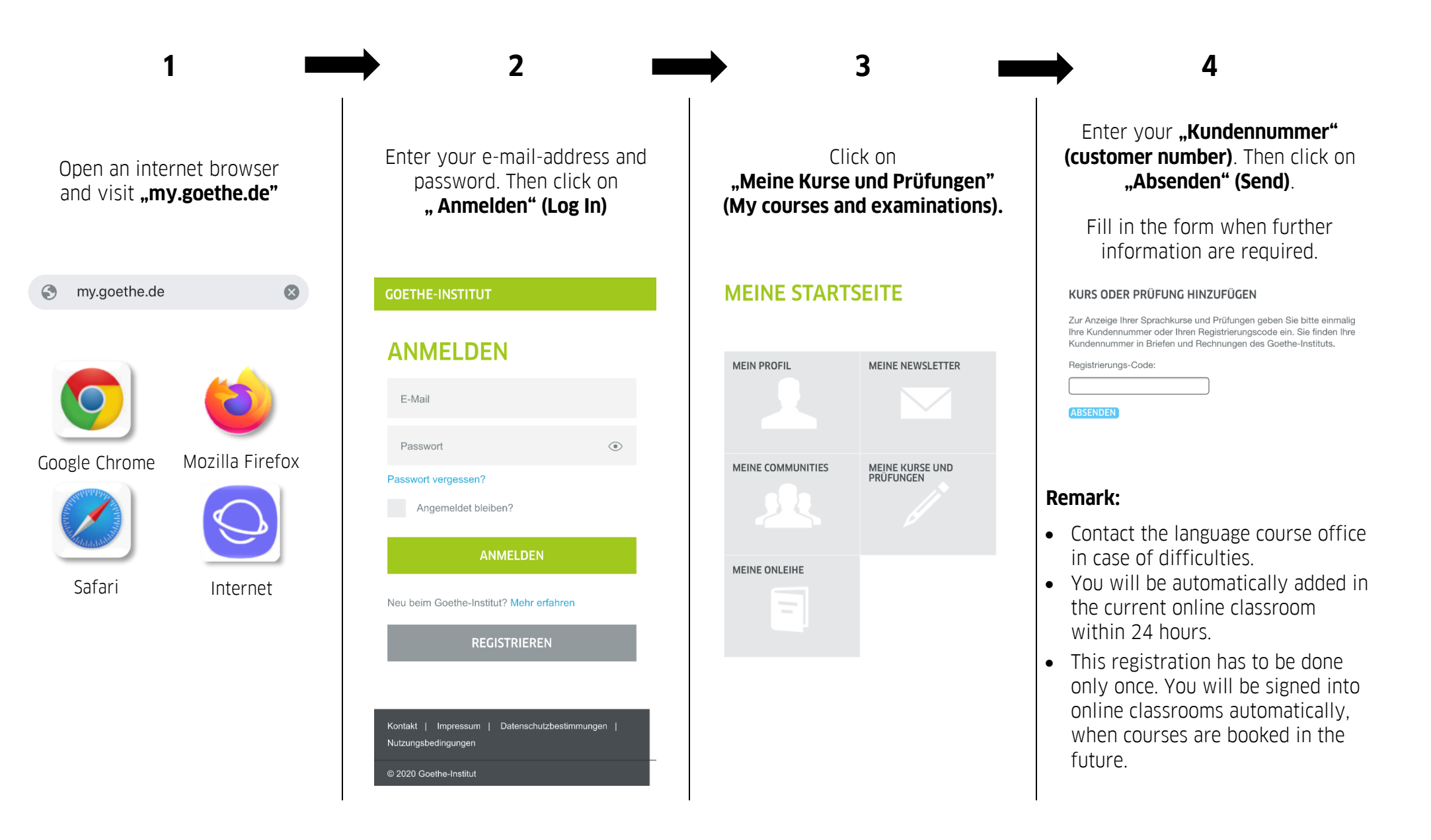